## Deck Class

# Deck Class

### Objective-C

### Deck.h

#import <Foundation/Foundation.h>

@interface Deck : NSObject

@end

Let's look at another class. This one represents a deck of cards.

#### #import "Deck.h"

@interface Deck()

@end

@implementation Deck

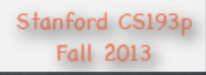

# **Methods With Multiple Arguments**

## Objective-C

### $Deck.m$

#### #import <Foundation/Foundation.h>

@interface Deck : NSObject

- (void)addCard: (Card \*)card atTop: (BOOL)atTop;
- (Card \*)drawRandomCard;

@end

Deck.h

Note that this method has 2 arguments (and returns nothing). It's called "addCard: at Top:".

And this one takes no arguments and returns a Card (i.e. a pointer to an instance of a Card in the heap).

#import "Deck.h"

Mainterface Deck()

**Gend** 

**@implementation Deck** 

Stanford CS193p **Fall 2013** 

# Must Import Card.h

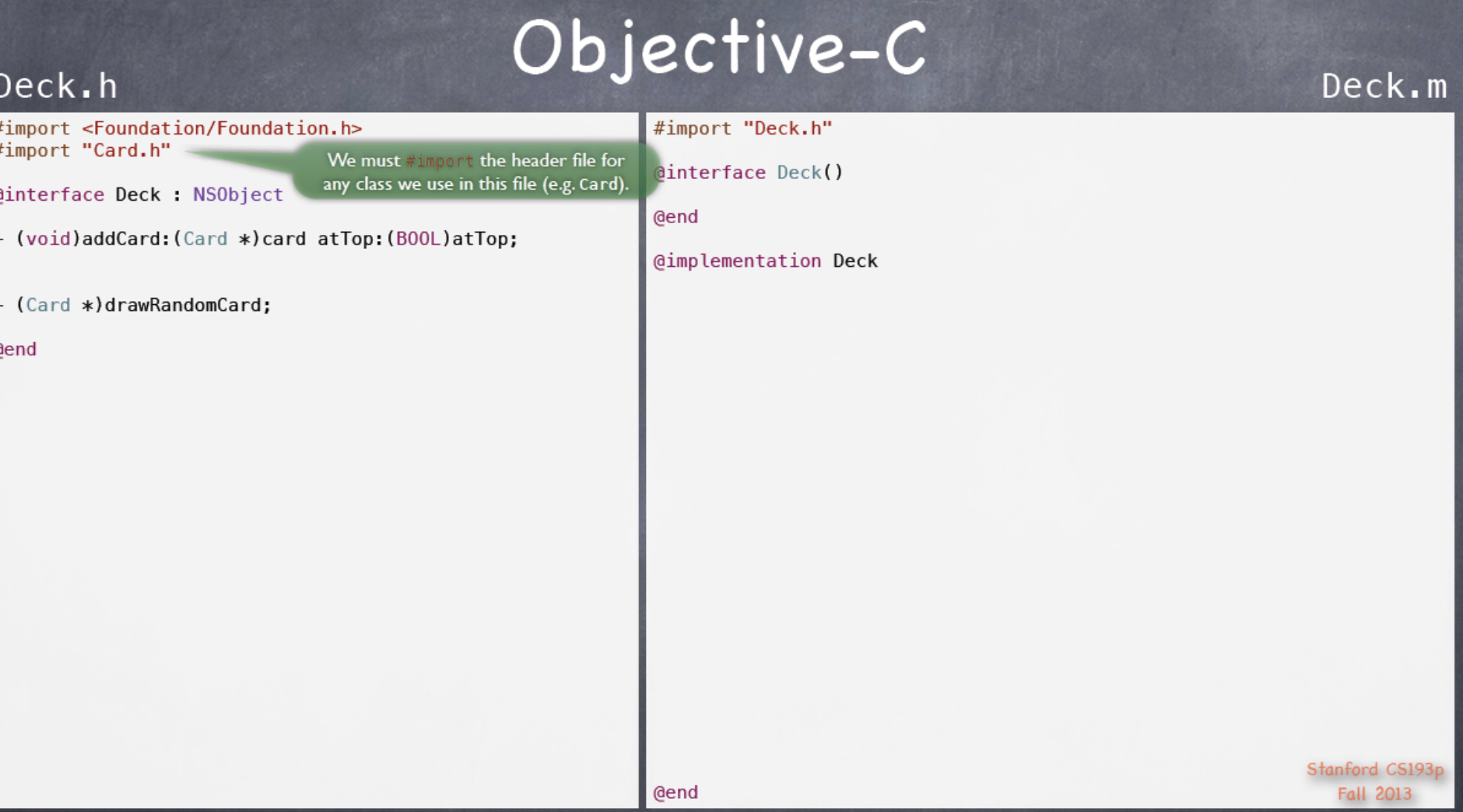

# Define Methods in Deck.m

### Deck.h

#import <Foundation/Foundation.h> #import "Card.h"

@interface Deck : NSObject

- (void)addCard: (Card \*)card atTop: (BOOL)atTop;

- (Card \*)drawRandomCard;

**@end** 

#### #import "Deck.h"

Objective-C

(@interface Deck()

**@end** 

 $\mathcal{F}$ 

@end

@implementation Deck

- (void)addCard: (Card \*)card atTop: (BOOL)atTop  $\overline{A}$ 

# No Optional Arguments

## Objective-C

### Deck.h

#import <Foundation/Foundation.h> #import "Card.h"

@interface Deck : NSObject

- (void)addCard: (Card \*)card atTop: (BOOL)atTop;

 $-$  (Card  $*)$ drawRandomCard;

@end

#### #import "Deck.h"

Arguments to methods (like the atTop: argument) are never "optional."

@implementation Deck

- (void)addCard: (Card \*)card atTop: (BOOL)atTop  $\{$ 

Deck.m

 $\mathcal{F}$ 

# Can Define A New addCard Method With One Argument

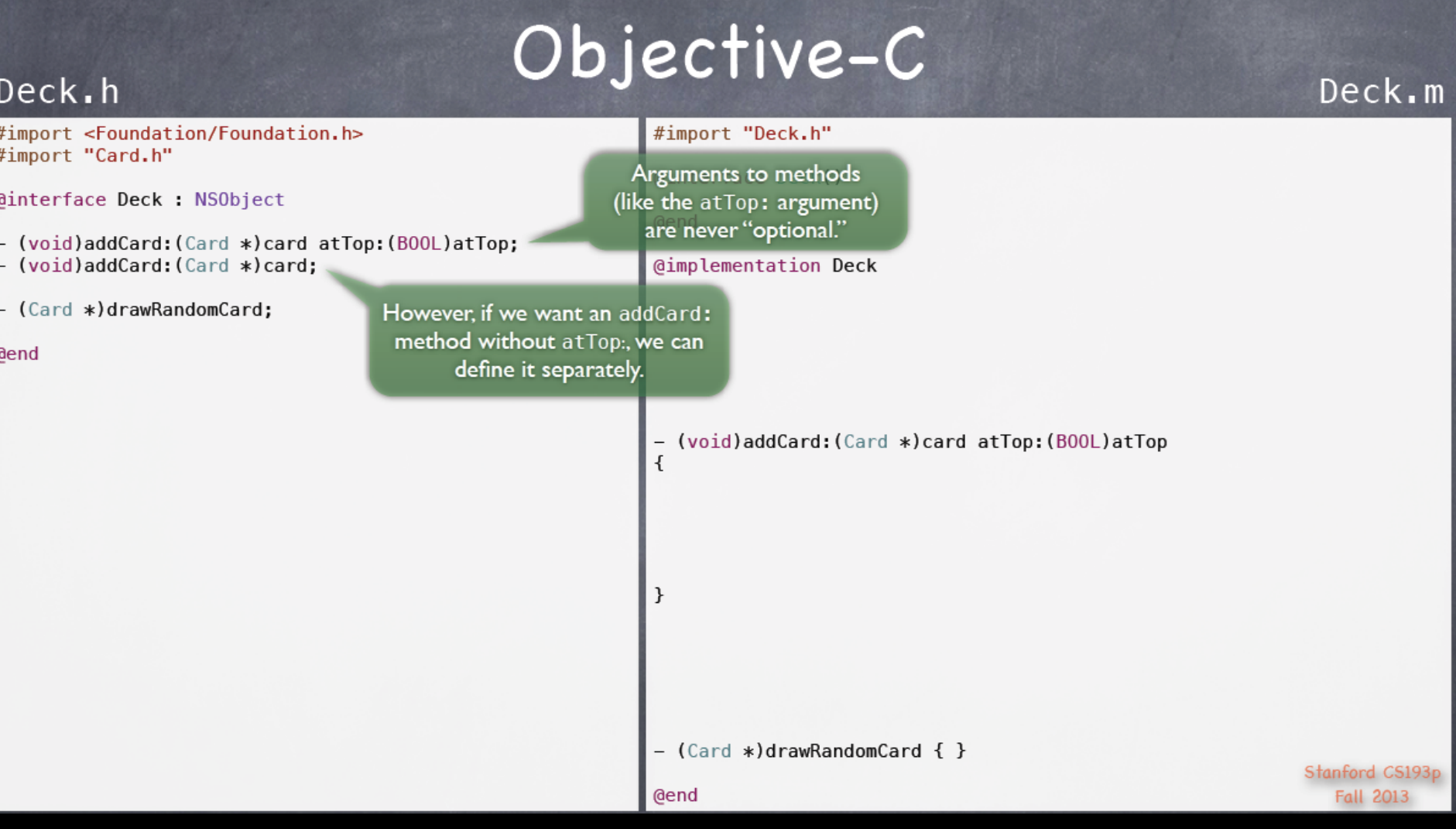

# Implement New AddCard Method

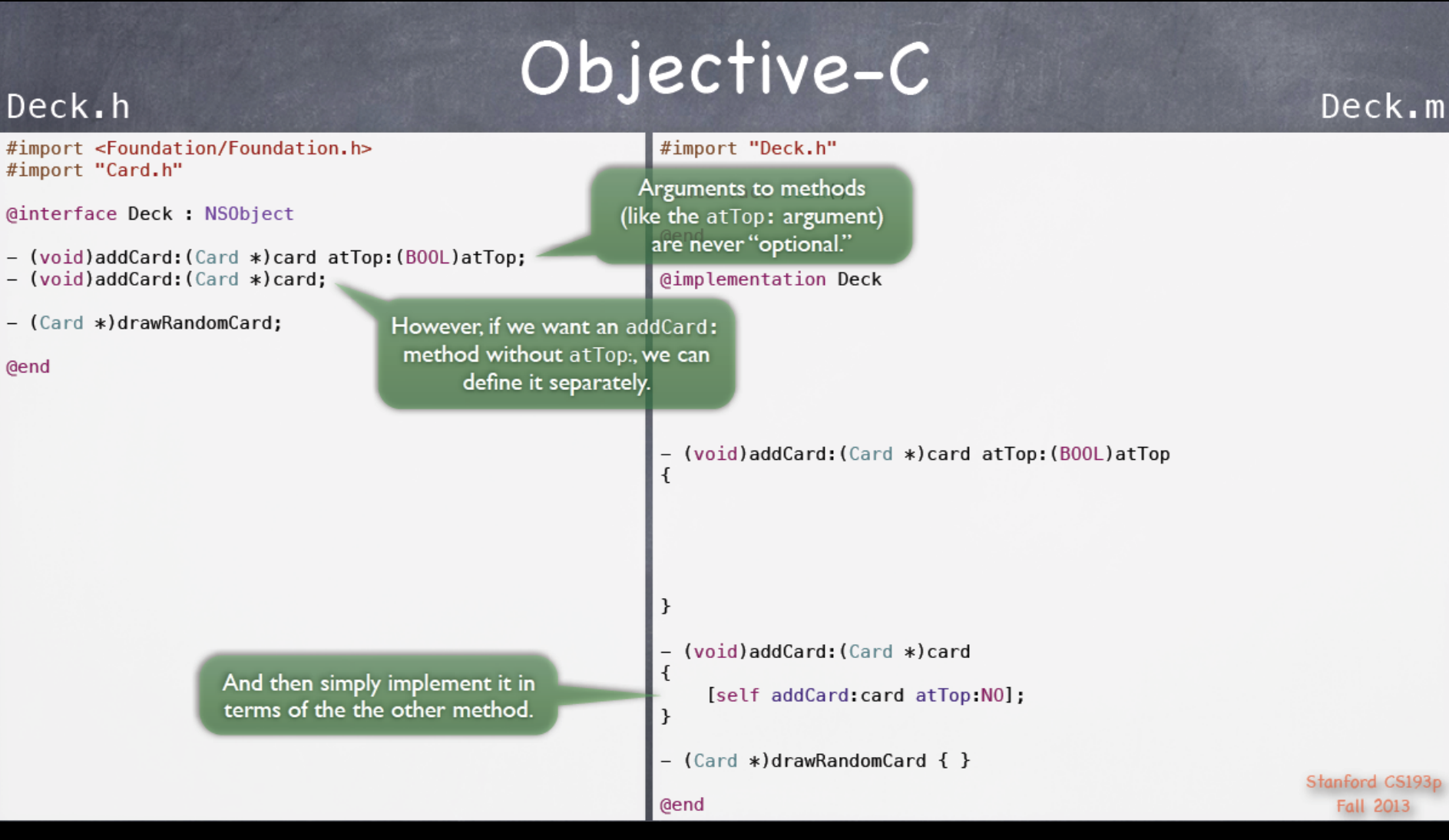

# **Need Storage To Hold Cards**

## Objective-C

### Deck.h

#import <Foundation/Foundation.h> #import "Card.h"

**@interface Deck : NSObject** 

- (void)addCard: (Card \*)card atTop: (BOOL)atTop; - (void)addCard: (Card \*)card;
- (Card \*)drawRandomCard;

@end

A deck of cards obviously needs some storage to keep the cards in. We need an @property for that. But we don't want it to be public (since it's part of our private, internal implementation).

#import "Deck.h"

(@interface Deck()

**@end** 

}

 $\mathcal{F}$ 

**@end** 

**@implementation Deck** 

- (void)addCard:(Card \*)card atTop:(BOOL)atTop  $\overline{\mathbf{f}}$ 

- (void)addCard:(Card \*)card

[self addCard:card atTop:NO];

- (Card \*)drawRandomCard { }

# Define The Cards Array As Private Property

## Objective-C

### Deck.h

#import <Foundation/Foundation.h> #import "Card.h"

@interface Deck : NSObject

- (void)addCard: (Card \*)card atTop: (BOOL)atTop; - (void)addCard: (Card \*)card:
- (Card \*)drawRandomCard;

@end

A deck of cards obviously needs some storage to keep the cards in. We need an aproperty for that. But we don't want it to be public (since it's part of our private, internal implementation).

#import "Deck.h"

Mainterface Deck() @property (strong, nonatomic) NSMutableArray \*cards; // of Card **Gend** 

@implementation Deck

So we put the oproperty declaration we need here in our dimplementation.

- (void)addCard: (Card \*)card atTop: (BOOL)atTop Ł

- (void)addCard: (Card \*)card  $\overline{A}$ 

[self addCard:card atTop:NO];

- (Card \*)drawRandomCard { }

 $Deck.m$ 

}

ł

# Implement addCard:atTop:

#### Objective-C Deck.h Deck.m #import "Deck.h" #import <Foundation/Foundation.h> #import "Card.h" @interface Deck() @interface Deck : NSObject @property (strong, nonatomic) NSMutableArray \*cards; // of Card **Gend** - (void)addCard: (Card \*)card atTop: (BOOL)atTop; - (void)addCard: (Card \*)card; **@implementation Deck** - (Card \*)drawRandomCard: Now that we have a property to store our cards in, let's take a look at a sample implementation of the addCard: atTop: method. (void)addCard: (Card \*)card atTop: (BOOL)atTop  $\overline{A}$ if  $(atTop)$  { [self cards insertObject:card atIndex:0];  $}$ else { [self.cards addObject:card]; self.cards is an NSMutableArray ... - (void)addCard: (Card \*)card  $\overline{\mathbf{f}}$ [self addCand these are NSMutableArray methods. ι (insertObject:atIndex: and addObject:)  $-$  (Card \*)drawRandomCard { } Stanford CS193p **@end Fall 2013**

**@end** 

# When Does (cards \*) Property Get Allocated?

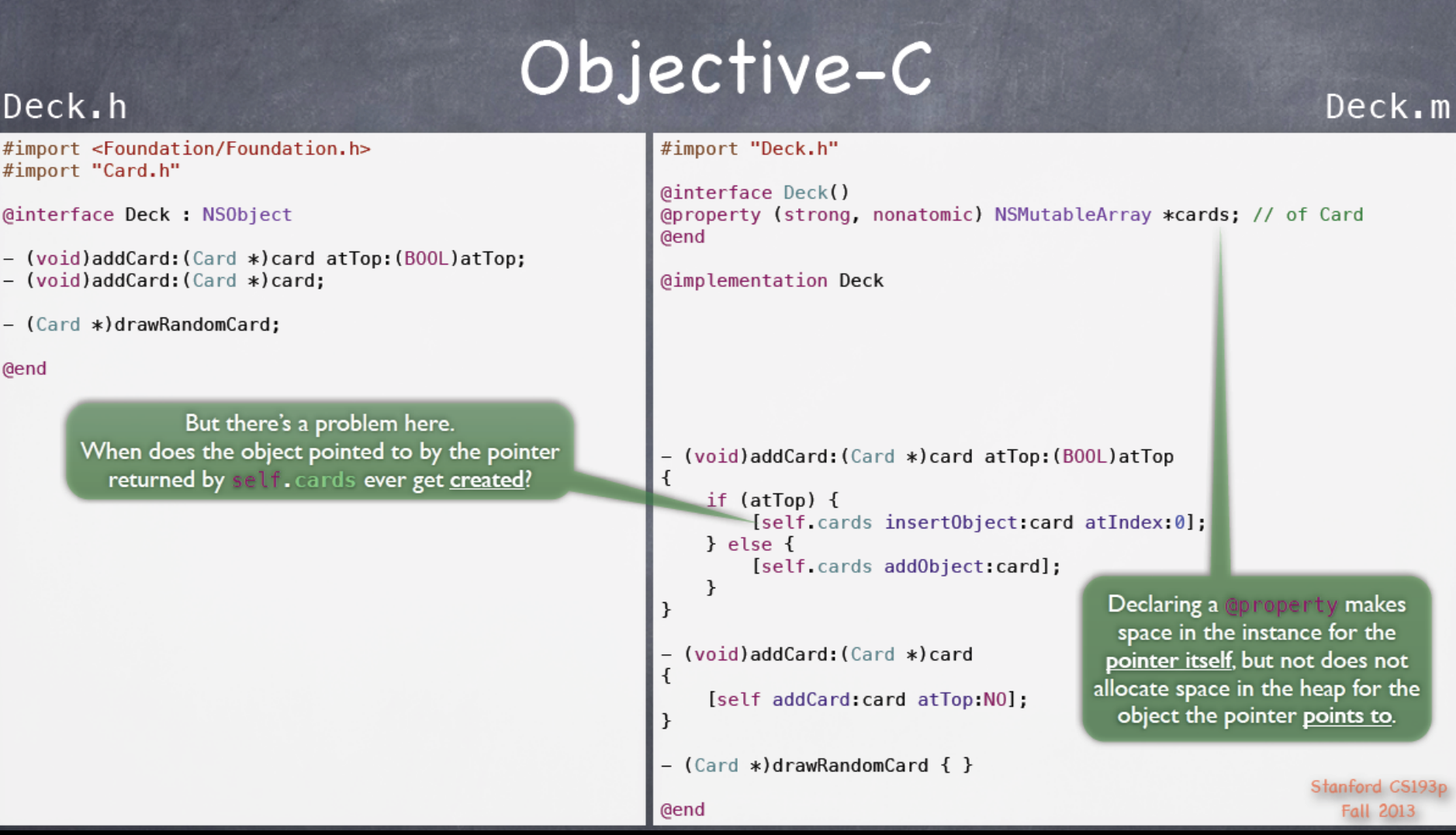

# Getter For (cards \*) Property

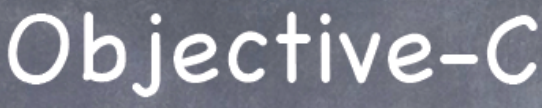

### Deck.h

**@end** 

#### #import "Deck.h"

#import "Card.h"

#import <Foundation/Foundation.h>

@interface Deck : NSObject

- (void)addCard: (Card \*)card atTop: (BOOL)atTop; - (void)addCard: (Card \*)card;

- (Card \*)drawRandomCard;

The place to put this needed heap allocation is in the getter for the cards @property.

```
(dinterface Deck()
@property (strong, nonatomic) NSMutableArray *cards; // of Card
Gend
@implementation Deck
- (NSMutableArray *)cards
\overline{A}return _cards;
\mathcal{F}- (void)addCard: (Card *)card atTop: (BOOL)atTop
\overline{A}if (atTop) {
          [self cards insert0bject:card atIndex:0];
     } else {
          [self cards addObject:card];
     \mathcal{F}\mathcal{F}- (void)addCard: (Card *)card
\overline{\mathbf{f}}[self addCard:card atTop:NO];
\mathcal{F}- (Card *)drawRandomCard { }
                                                                         Stanford CS193p
@end
                                                                            Fall 2013
```
# Lazy Instantiation In Getter

## Objective-C

#### #import "Deck.h"

#import <Foundation/Foundation.h> #import "Card.h"

**@interface Deck : NSObject** 

Deck.h

**@end** 

- (void)addCard: (Card \*)card atTop: (BOOL)atTop; - (void)addCard: (Card \*)card;

- (Card \*)drawRandomCard:

The place to put this needed heap allocation is in the getter for the cards @property.

(dinterface Deck() @property (strong, nonatomic) NSMutableArray \*cards; // of Card **Gend** We'll talk about allocating and **@implementation Deck** initializing objects more later, but here's a simple way to do it. - (NSMutableArray \*)cards  $\overline{A}$ if  $($ ! cards) cards =  $[$ [NSMutableArray alloc] init]; return cards;  $\mathcal{F}$ - (void)addCard: (Card \*)card atTop: (BOOL)atTop ł  $if (atTop)$ All properties start out with a value of  $\theta$  $\left[ \text{self} \right]$ (called nill for pointers to objects). } else { So all we need to do is allocate and initialize the object if  $\sqrt{3}$ the pointer to it is nil. ł This is called "lazy instantiation". Now you can start to see the usefulness of a @property. (void)addCard [self addCard:card atTop:NO]; - (Card \*)drawRandomCard { } Stanford CS193p @end **Fall 2013** 

# Now addCard:atTop: Will Work

## Objective-C

 $\{$ 

 $\mathcal{F}$ 

 $\mathcal{F}$ 

 $\mathcal{F}$ 

@end

### Deck.h

#import <Foundation/Foundation.h> #import "Card.h"

**@interface Deck : NSObject** 

- (void)addCard: (Card \*)card atTop: (BOOL)atTop; - (void)addCard: (Card \*)card:

- (Card \*)drawRandomCard;

@end

Now the cards property will always at least be an empty mutable array, so this code will always do what we want.

#### #import "Deck.h"

@interface Deck() @property (strong, nonatomic) NSMutableArray \*cards; // of Card **@end** 

@implementation Deck

```
- (NSMutableArray ∗)cards
```
if  $(!_cards) _cards = [[NSMutableArray alloc] init];$ return cards;

- (void)addCard: (Card \*)card atTop: (BOOL)atTop  $\{$ 

```
if (atTop) {
    [self cards insert0bject:card atIndex:0];
} else {
    [self.cards addObject:card];
ł
```

```
(void)addCard: (Card *)card
```

```
[self addCard:card atTop:NO];
```

```
- (Card *)drawRandomCard { }
```
# **Collapse Code To Make Room**

### Objective-C

 $\mathcal{F}$ 

 $\overline{A}$ 

ł

@end

### Deck.h

#import <Foundation/Foundation.h> #import "Card.h"

**@interface Deck : NSObject** 

- (void)addCard: (Card \*)card atTop: (BOOL)atTop; - (void)addCard: (Card \*)card;
- (Card \*)drawRandomCard:

@end

Let's collapse the code we've written so far to make some space.

#import "Deck.h"

(dinterface Deck() @property (strong, nonatomic) NSMutableArray \*cards; // of Card **Gend** 

**@implementation Deck** 

```
- (NSMutableArray *)cards
\left\{ \right.
```
if  $(!$  cards) cards =  $[$ [NSMutableArray alloc] init]; return cards;

```
- (void)addCard: (Card *)card atTop: (BOOL)atTop {\blacksquare}
```

```
- (void)addCard: (Card *)card \{\blacksquare\}
```

```
- (Card *)drawRandomCard
```
Stanford CS193p **Fall 2013** 

## drawRandomCard: Returns A (Card \*)

## Objective-C

 $\{$ 

 $\mathcal{F}$ 

₹

}

@end

### Deck.h

#import <Foundation/Foundation.h> #import "Card.h"

**@interface Deck : NSObject** 

- (void)addCard: (Card \*)card atTop: (BOOL)atTop; - (void)addCard: (Card \*)card:

- (Card \*)drawRandomCard;

@end

#### #import "Deck.h"

@interface Deck() @property (strong, nonatomic) NSMutableArray \*cards; // of Card **@end** 

**@implementation Deck** 

```
- (NSMutableArray *)cards
```
if  $($ ! cards) cards =  $[$ [NSMutableArray alloc] init]; return cards;

```
- (void)addCard: (Card *)card atTop: (BOOL)atTop {\text{ } }
- (void)addCard: (Card *)card \{\blacksquare\}
```

```
- (Card *)drawRandomCard
```

```
Card *randomCard = nil;
```
drawRandomCard simply grabs a card from a random spot in our self. cards array.

```
return randomCard;
```
## Implement drawRandomCard:

### Deck.h

#import <Foundation/Foundation.h> #import "Card.h"

@interface Deck : NSObject

- (void)addCard: (Card \*)card atTop: (BOOL)atTop; - (void)addCard: (Card \*)card;

- (Card \*)drawRandomCard;

**@end** 

## Objective-C

#### #import "Deck.h"

@interface Deck() @property (strong, nonatomic) NSMutableArray \*cards; // of Card **Gend @implementation Deck** - (NSMutableArray \*)cards  $\left\{ \right.$ if  $($ ! cards) cards =  $[$ [NSMutableArray alloc] init]; return cards;  $\mathcal{F}$ - (void)addCard:(Card \*)card atTop:(BOOL)atTop {<del>...</del>}  $-$  (void)addCard: (Card \*)card  $\{\overline{\cdots}\}$ - (Card \*)drawRandomCard This is the C modulo operator. arc4random() returns a random integer. unsigned index =  $arc4$ random() % [self.cards count];  $randomCard = self.cards[index]:$ [self.cards removeObjectAtIndex:index]; These square brackets actually are the return randomCard; equivalent of sending the message  $\mathcal{F}$ objectAtIndexedSubscript: to the array. itanford CS193p @end **Fall 2013** 

## **Protect Against An Empty Array**

## Objective-C

 $\mathcal{L}$ 

 $\mathcal{F}$ 

ł

@end

### Deck.h

#import <Foundation/Foundation.h> #import "Card.h"

**@interface Deck : NSObject** 

- (void)addCard: (Card \*)card atTop: (BOOL)atTop; - (void)addCard: (Card \*)card:

- (Card \*)drawRandomCard;

**Gend** 

Calling objectAtIndexedSubscript: with an argument of zero on an empty array will crash (array index out of bounds)!

So let's protect against that case.

### #import "Deck.h"

Mainterface Deck() @property (strong, nonatomic) NSMutableArray \*cards; // of Card **@end** 

**Gimplementation Deck** 

```
- (NSMutableArray *)cards
```
if  $(! \text{ cards}) \text{ cards} = [[\text{NSMutableArray alloc}] \text{init}];$ return cards;

```
- (void)addCard: (Card *)card atTop: (BOOL)atTop \{\blacksquare\}- (void)addCard: (Card *)card \{\blacksquare\}
```

```
- (Card *)drawRandomCard
ſ
```

```
Card *randomCard = nil;
```

```
if (Iself cards count) {
    unsigned index = arc4 random() \frac{1}{6} [self cards count];
    randomCard = self.class[index];[self.cards removeObjectAtIndex:index];
```

```
return randomCard;
```
Stanford CS193p Fall 2013

# Key References

### **Paul Hegarty**

CS193P: iPhone Application Development. Course Taught at Stanford University, Fall 2013. Online version available on iTunes U